# Termodynamika - ćwiczenia

Wstęp teoretyćzny do ćwićzeń z przedmiotu **Termodynamika** oraz **Teoria Maszyn Cieplnych**

# <span id="page-1-0"></span>**SPIS TREŚCI**

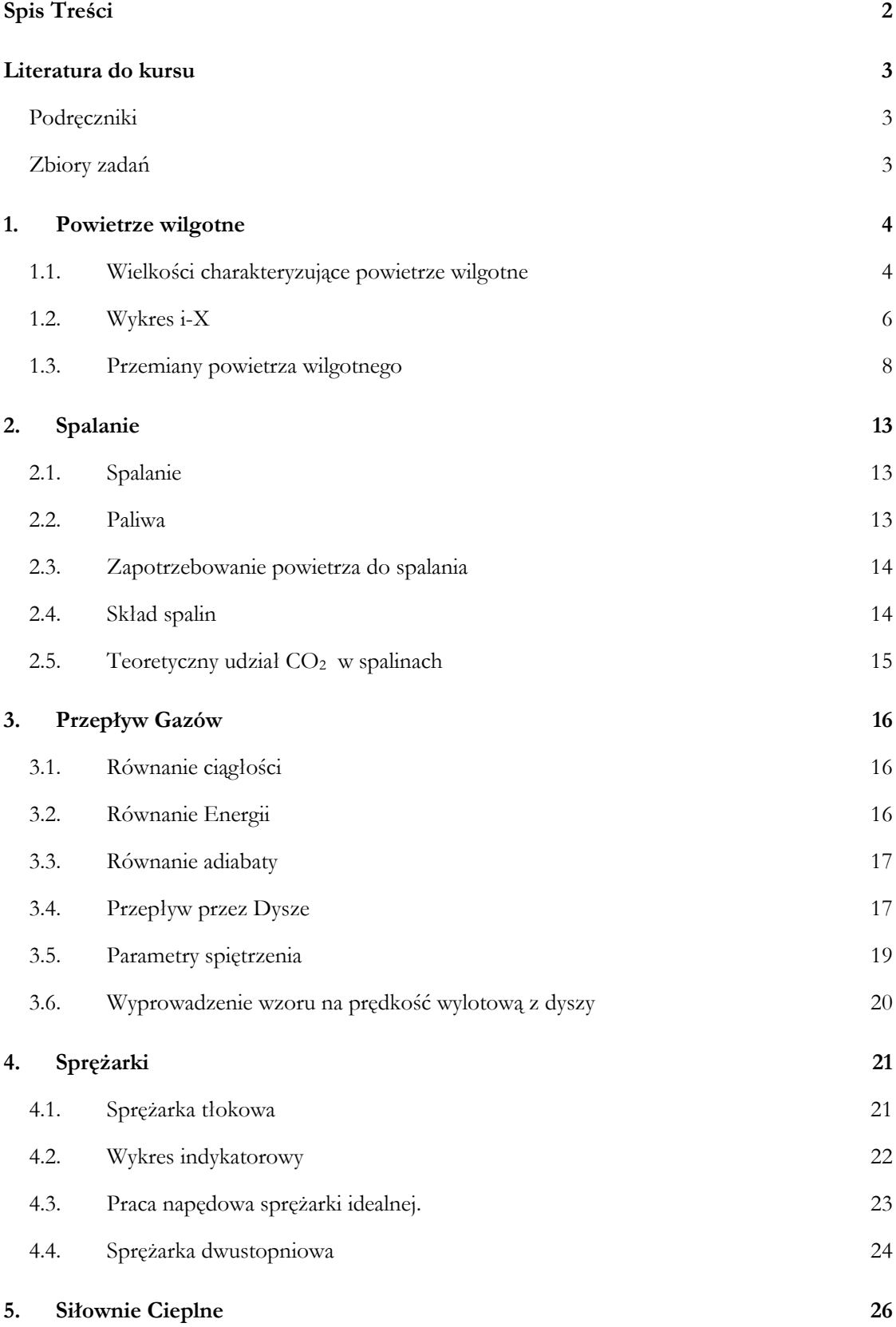

<span id="page-2-0"></span>**Literatura do kursu**

<span id="page-2-1"></span>**PODRĘCZNIKI**

**Termodynamika**, *Pudlik Wiesław*, Wydawnictwo Politechniki Gdańskiej, Gdańsk 2011 [http://pbc.gda.pl/Content/4098/pbc\\_termodynamika.pdf](http://pbc.gda.pl/Content/4098/pbc_termodynamika.pdf)

**Termodynamika techniczna**, *Szargut Jan*, Wydawnictwo Politechniki Śląskiej, Gliwice 2011 **Termodynamika techniczna**, *Wilk Sławomir,* Wydawnictwo Szkolne i Pedagogiczne, Warszawa 1999

<span id="page-2-2"></span>**ZBIORY ZADAŃ**

**Termodynamika. Zadania i przykłady obliczeniowe**, pod red. *Wiesława Pudlika*, Gdańsk 2008 [http://pbc.gda.pl/Content/4426/pbc\\_termodynamika\\_zadania.pdf](http://pbc.gda.pl/Content/4426/pbc_termodynamika_zadania.pdf)

**Zadania z termodynamiki technicznej,** *Szargut Jan*, Wydawnictwo Politechniki Śląskiej, Gliwice 2011

#### <span id="page-3-0"></span>**1. POWIETRZE WILGOTNE**

Powietrze wilgotne jest mieszaniną powietrza suchego i pary wodnej. Mówi się o powietrzu wilgotnym… :

- nienasyconym – gdy para wodna jest przegrzana (czerwony obszar na wykresie T-s dla pary wodnej)

- nasyconym – gdy para wodna jest nasycona (stopień suchości x=1)

- przesyconym, albo zamglonym – gdy para wodna jest parą mokrą (żółty obszar na wykresie).

Ilość pary wodnej w powietrzu jest ograniczona i zależy od temperatury mieszaniny (powietrza wilgotnego). Poniżej temperatury nasycenia pary, część pary zaczyna się skraplać, a

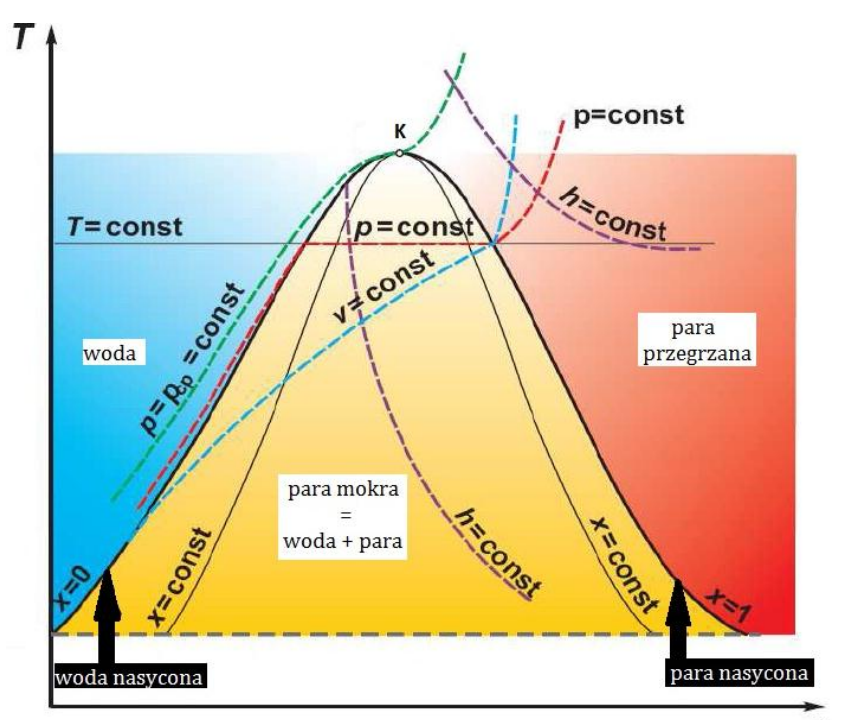

**Rys. 1.1** Wykres T-s dla pary wodnej

powietrze wilgotne wchodzi w obszar powietrza zamglonego.

Wielkości odnoszące się do pary wodnej oznacza się indeksem **<sup>p</sup>** – para wodna, te dotyczące powietrza suchego indeksem **gs** – gaz suchy, a te dotyczące powietrza wilgotnego indeksem **gw**–gaz wilgotny.

#### <span id="page-3-1"></span>**1.1. WIELKOŚCI CHARAKTERYZUJĄCE POWIETRZE WILGOTNE**

#### **Ciśnienie gazu wilgotnego**

Zgodnie z prawem Daltona, ciśnienie mieszaniny (powietrza wilgotnego) – mierzone fizycznie, jest sumą ciśnień cząstkowych składników tej mieszaniny (powietrze suche, para wodna):

$$
p_{gw} = p_{gs} + p_p
$$

#### **Wilgotność bezwzględna**

Zarówno parę wodną, jak i powietrze traktuje się jak gaz doskonały, zatem spełniają one równanie stanu gazu. Wilgotność bezwzględna to gęstość pary wodnej o ciśnieniu składnikowym  $p_n$ i temperaturze powietrza wilgotnego  $T$ , którą można wyznaczyć z równania:

$$
\rho_p = \frac{m_p}{V} = \frac{p_p}{R_p \cdot T}
$$

#### **Wilgotność względna**

Wilgotność względna jest stosunkiem wilgotności bezwzględnej do maksymalnej jej wartości (para w stanie nasycenia) dla tej samej temperatury. Po przekształceniach przy wykorzystaniu równania stanu gazu można ją określić również, jako stosunek ciśnienia cząstkowego pary do ciśnienia nasycenia pary w tej samej temperaturze.

$$
\varphi = \left(\frac{\rho_p}{\rho_p} \right)_t = \left(\frac{p_p}{p_n}\right)_t
$$

Wartość wilgotności względnej zawiera się od 0 do 1 (lub od 0-100%) i wynosi 1 dla powietrza nasyconego wilgocią. Nie stosuje się do powietrza zamglonego, które jest niejednorodną mieszaniną powietrza nasyconego i wody.

#### **Stopień wilgoci (zawilżenia)**

Jest to stosunek ilości (masy) pary wodnej do ilości powietrza suchego, którą podczas większości procesów (oprócz mieszania) traktuje się jako niezmienną.

$$
X = \frac{m_p}{m_{gs}} \quad \left[ \frac{kg \, pary \, wodnej}{kg \, pow. \, such.} \right]
$$

Można ją wyznaczyć ze wzoru:

$$
X = 0.622 \cdot \frac{\varphi \cdot p_n}{p_{g,w} - \varphi \cdot p_n}
$$

## **UWAGA!**

Jednostką do której odnosi się wszystkie wielkości jest **kg g.s** – kg powietrza suchego, ponieważ podczas większości przemian ilość powietrza suchego nie ulega zmianie !

Ilość powietrza wilgotnego jest większa (1+X) razy od ilość powietrza suchego.

$$
m_{gw} = m_{gs} + m_p
$$

$$
m_{aw} = m_{as} + X \cdot m_{as} = m_{as} \cdot (1 + X)
$$

#### **Stała gazowa**

Zastępczą stałą gazową powietrza wilgotnego wyznacza się ze wzoru:

$$
R_{g,w} = R_p \cdot \frac{0.622 + X}{1 + X}
$$

stała gazowa pary wodnej wynosi :  $R_p = 461.5 \frac{J}{h}$  $\boldsymbol{k}$ 

#### **Entalpia**

Na wartość entalpii gazu wilgotnego składa się entalpia powietrza suchego i entalpia pary wodnej. Entalpię właściwą powietrza wilgotnego można obliczyć ze wzoru:

$$
i_{1+X} = i_{gs} + X \cdot i_p
$$

Dla powietrza nienasyconego i nasyconego entalpie wynosi:

$$
i_{1+X} = c_{p_{gs}} \cdot t + X \cdot \left(r + c_{p_p} \cdot t\right) \quad \left[\frac{kJ}{kg \ g.s.}\right]
$$

Dla powietrza zamglonego dochodzi człon entalpii wykroplonej wody:

$$
i_{1+X} = c_{p_{gs}} \cdot t + X'' \cdot \left( r + c_{p_p} \cdot t \right) + \left( X - X'' \right) \cdot c_{p_w} \qquad \left[ \frac{kJ}{kg \, g.s.} \right]
$$

 oznacza stopień zawilżenia powietrza nasyconego wilgocią przy temperaturze mieszaniny.

Trzeba zwrócić uwagę, że jednostka entalpii odnosi się do 1 kg gazu suchego, natomiast jej wartość dotyczy entalpii gazu wilgotnego!  $i_{1+X}$  jest entalpią (1+X) kg powietrza wilgotnego.

#### **Wartości stałych**

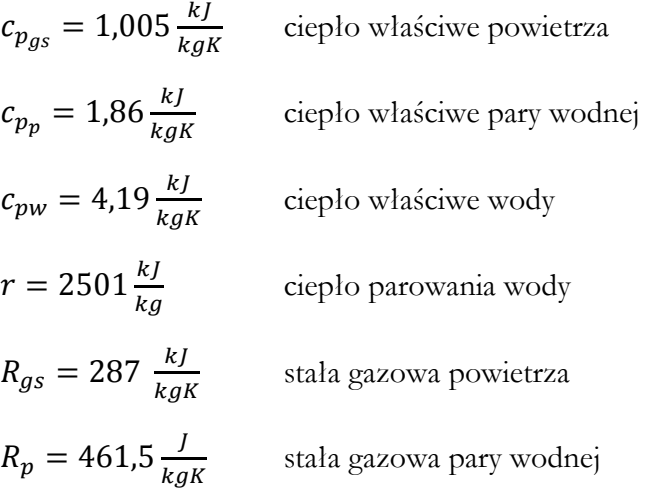

#### <span id="page-5-0"></span>**1.2. WYKRES I-X**

Dla ciśnienia powietrza wilgotnego  $p_{aw} = 1bar$ , istnieje wykres i-X, zwany wykresem Moliera, przedstawiający podstawowe zależności mieszaniny powietrza wilgotnego. Przy jego wykorzystaniu można nie tylko odnaleźć parametry szukanych punktów rzeczywistych, ale także odzwierciedlić przemiany powietrza wilgotnego. Warunkiem korzystania z wykresu jest ciśnienie powietrza wilgotnego ok. 1 bara ( zazwyczaj panujące w otoczeniu).

Wykres dzieli się na 3 obszary:

- u góry – obszar powietrza nienasyconego

- po środku - krzywą nasycenia  $\varphi = 100\%$  (powietrze nasycone)

- poniżej krzywej – powietrze zamglone

Należy zwrócić uwagę na przebieg izentalp, izoterm, linii stałego stopnia zawilżenia, stałej wilgotności względnej oraz możliwość wyznaczenia bezpośrednio ciśnienia cząstkowego pary. Na rysunku 1.2 zostały pokazane wyżej wymienione parametry dla przykładowego punktu 1.

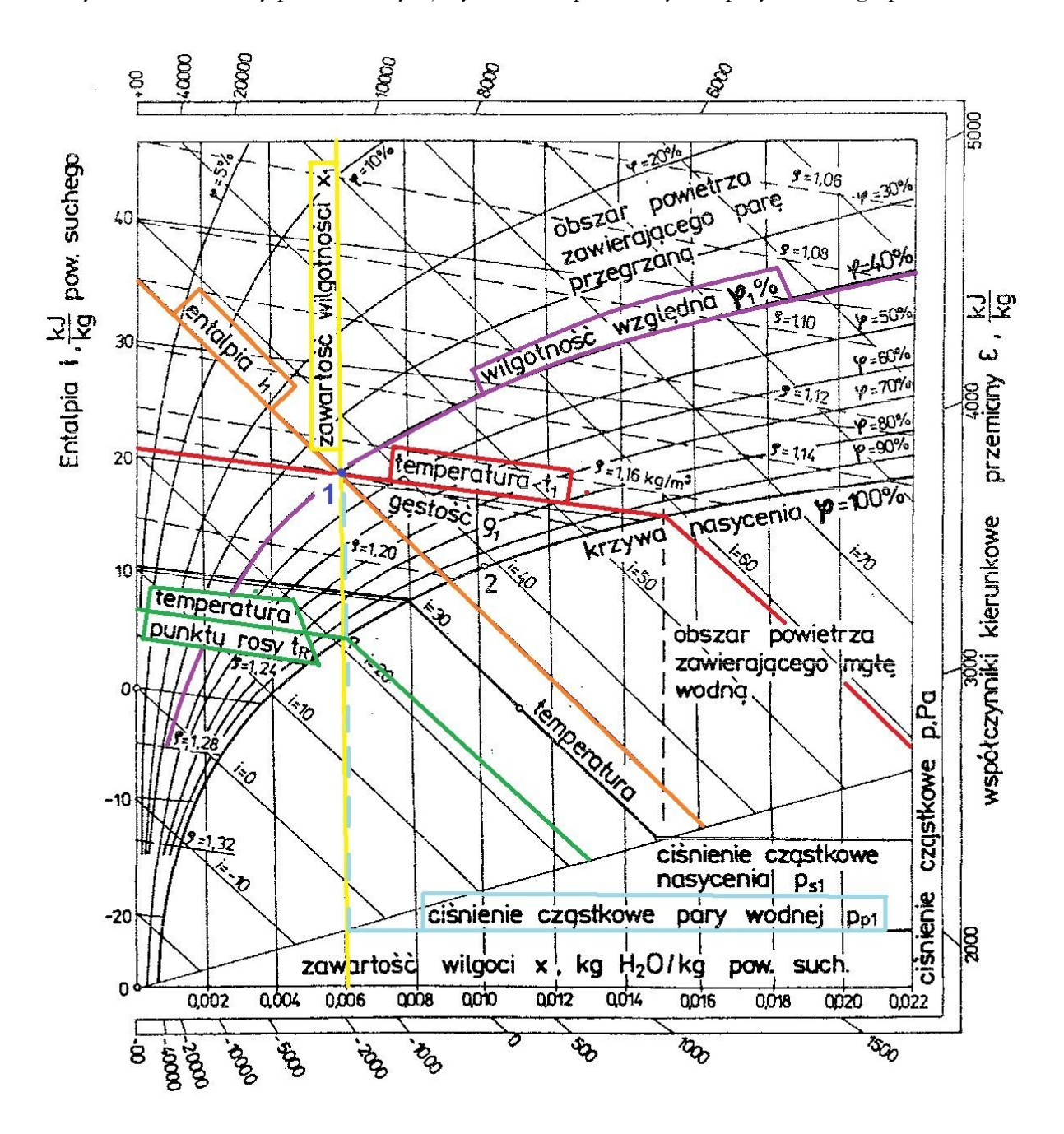

**Rys. 1.2** Wykres i- X

#### <span id="page-7-0"></span>**1.3. PRZEMIANY POWIETRZA WILGOTNEGO**

Większość przemian powietrza wilgotnego zachodzi przy stałym ciśnieniu. Obliczenia przemian izobarycznych można wykonać analitycznie lub przy pomocy wykresu i-X.

#### **Podgrzewanie powietrza przy stałym stopniu zawilżenia, X=idem**

Podczas nagrzewania powietrza zawartość wilgoci (a zatem masa pary wodnej) pozostaje stała, natomiast zmniejsza się wilgotność względna (ponieważ zmniejsza się gęstość pary wodnej zawartej w powietrzu).

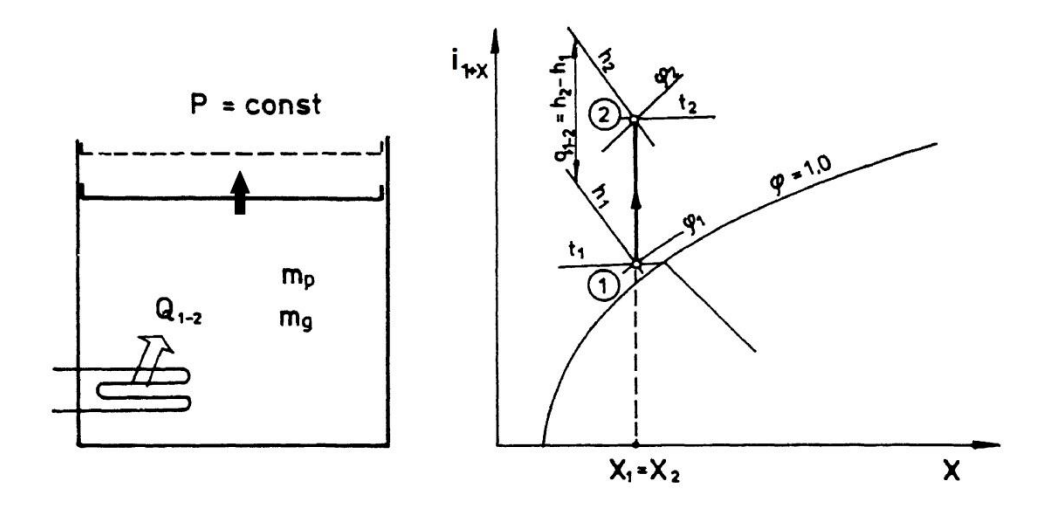

**Rys. 1.3** Schemat podgrzewania powietrza wilgotnego i przemiana nagrzewania na wykresie i-X

Do podgrzewania powietrza dostarcza się ciepło, która oblicza się ze wzoru:

$$
Q_{1-2} = m_{gs} \cdot (i_{1+X(2)} - i_{1+X(1)})
$$

Ponieważ entalpie odnoszą się do 1 kg gazu suchego, mnoży się je prze masę gazu suchego!

#### **Ochładzanie powietrza przy stałym stopniu zawilżenia, X=idem**

Ochładzanie powietrza wilgotnego przebiega odwrotnie jak ogrzewanie. Gdy prosta przemiany przetnie krzywą nasycenia, wilgoć zacznie się wykraplać. Punkt ten nazywa się punktem rosy. Na dalszym odcinku przemiany X dalej pozostaje stały, natomiast masa powietrza wilgotnego rozdziela się na 2 fazy: Powietrze nasycone wilgocią ( $\varphi = 100\%$ ) i wodę. Temperatura całej mieszaniny jest taka sama, dlatego łatwo po izotermie znaleźć punkt 2" i odczytać zawartość wilgoci X" pozostałą w powietrzu. Masę wykroplonej wilgoci można obliczyć znając zawartości wilgoci i masę powietrza suchego:

$$
m_w = m_{gs} \cdot \Delta X = m_{gs} \cdot (X_1 - X^{\prime\prime})
$$

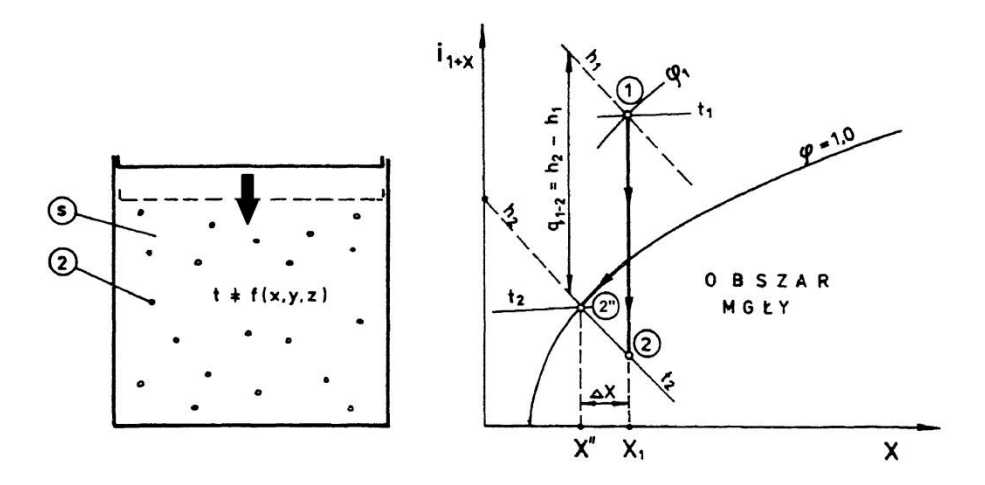

**Rys. 1.4** Ochładzanie objętościowe i linia przemiany na wykresie i-X

#### **Mieszanie dwóch strumieni powietrza wilgotnego**

Aby wyznaczyć parametry powietrza powstałego wskutek zmieszania dwóch mas powietrza wilgotnego, należy znać parametry obydwu tych mas. Dalsze obliczenia wynikają z równań bilansu masy , wilgoci i energii.

Bilans masy:

$$
m_{gs1} + m_{gs2} = m_{gsM}
$$

Bilans wilgoci:

$$
m_{p1} + m_{p2} = m_{pM}
$$
  

$$
m_{gs1} \cdot X_1 + m_{gs2} \cdot X_2 = m_{gsM} \cdot X_3
$$

Bilans energii:

$$
I_1 + I_2 = I_3
$$
  

$$
m_{gs1} \cdot i_{1+X(1)} + m_{gs2} \cdot i_{1+X(2)} = m_{gsM} \cdot i_{1+X(M)}
$$

Z powyższych równań można wyznaczyć stopień zawilżenia, jak i entalpię mieszaniny. Pewnym ułatwieniem jest wykres i-X , przy pomocy którego można wyznaczyć pozostałe parametry mieszaniny znając tylko jeden z nich. Wystarczy wyznaczyć prostą łączącą punkty opisujące 2 mieszane masy powietrza (1,2), a przecięcie izentalpy lub linii stałego stopnia zawilżenia dla mieszaniny z tą prostą określi punkt M opisujący mieszaninę.

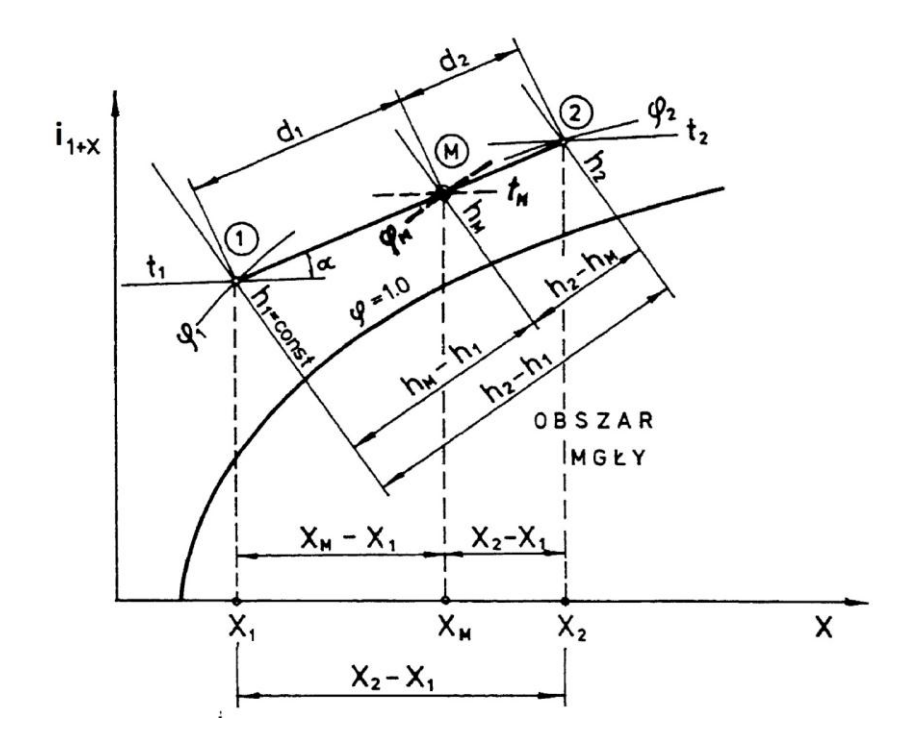

**Rys. 1.5** Mieszanie dwóch strumieni powietrza wilgotnego na wykresie i-X

#### **Nawilżanie powietrza**

Zawartość wilgoci w powietrzu można zmienić poprzez proces nawilżania parą wodną lub wodą. Proces ten jest podobny do mieszania, z tymże zamiast drugiego strumienia powietrza domieszana zostaje para wodna. Należy to uwzględnić w bilansie wilgoci i bilansie energii. Masa gazu suchego podczas nawilżania pozostaje stała, a zawartość wilgoci zwiększa się o wartość  $\Delta X$ .

Bilans wilgoci:

$$
m_{p1} + m_p = m_{p2}
$$
  

$$
m_{gs} \cdot X_1 + m_p = m_{gs} \cdot X_2
$$
  

$$
m_{as} \cdot X_1 + m_{as} \cdot \Delta X = m_{as} \cdot X_2
$$

Bilans energii:

$$
I_1 + I_p = I_2
$$
  
\n
$$
m_{gs} \cdot i_{1+X(1)} + m_p \cdot i_p = m_{gs} \cdot i_{1+X(2)}
$$
  
\n
$$
m_{gs} \cdot i_{1+X(1)} + m_{gs} \cdot \Delta X \cdot i_p = m_{gs} \cdot i_{1+X(2)}
$$
  
\n
$$
i_{1+X(1)} + \Delta X \cdot i_p = i_{1+X(2)}
$$

Znając entalpię oraz masę pary wodnej podawanej do nawilżenia powietrza, można obliczyć parametry powietrza nawilżonego. Z ostatniego równania widać, że:

$$
i_p = \frac{i_{1+X(2)} - i_{1+X(1)}}{\Delta X} = \frac{\Delta i}{\Delta X}
$$

Entalpię pary wodnej/wody w takiej postaci można znaleźć na podziałce wokół wykresu i-X. Łącząc wartość entalpii pary z punktem B (biegunem) wyznacza się prostą kierunkową przemiany. Równoległa do tej prostej, przechodząca przez punkt 1, wyznacza przebieg przemiany nawilżania.

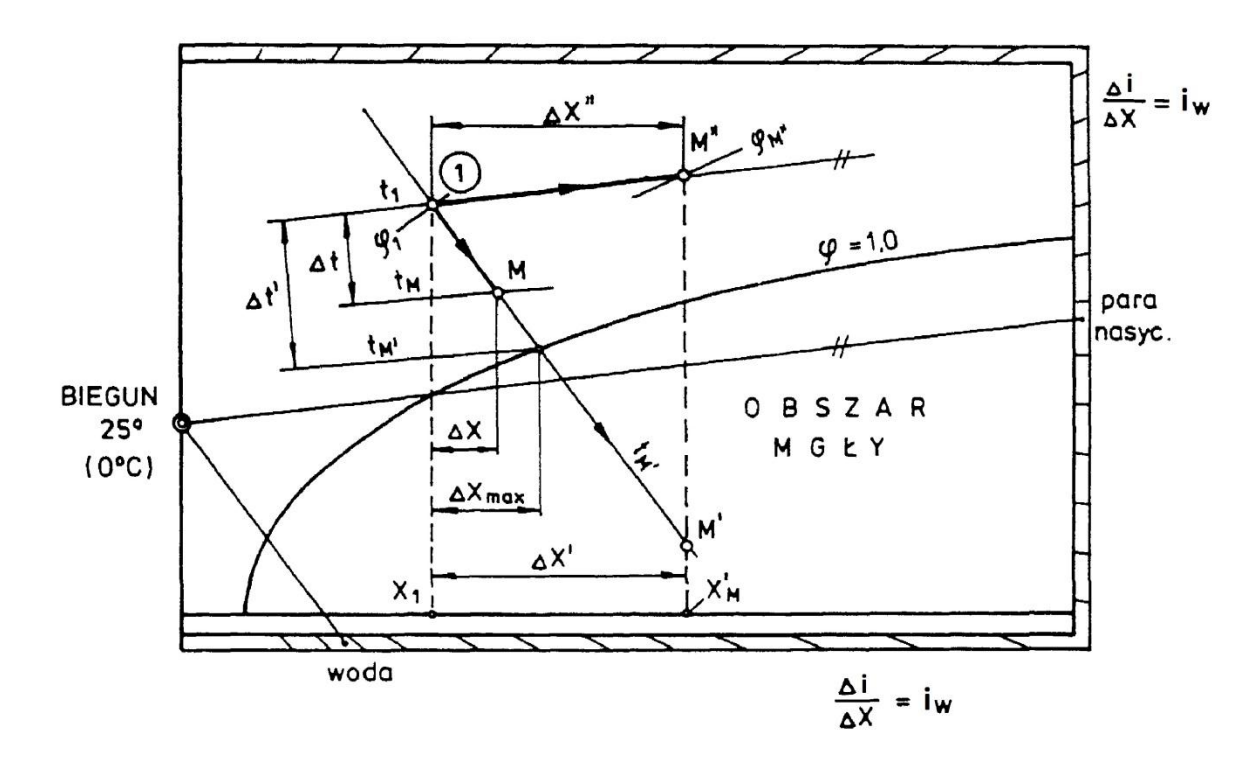

**Rys. 1.6** Nawilżanie wodą i nawilżanie parą na wykresie i-X

# **Suszenie materiału (nawilżanie powietrza odbieraną od materiału suszonego wilgocią)**

Suszenie materiału (np. zboża, drewna) prowadzi się podgrzewając wstępnie strumień powietrza (1'-1 na rysunku), a następnie przepuszczając strumień powietrza przez materiał suszony. Ta druga część procesu jest jednocześnie nawilżaniem powietrza wodą (patrząc od strony powietrza). Można by zatem wyznaczyć prostą kierunkową przemiany nawilżania wodą o entalpii  $i_w = c_{pw} \cdot t_w$ . Dla niskich entalpii proste kierunkowe są prawie równoległe do izentalp powietrza wilgotnego, dlatego można przyjąć przemianę suszenia jako izentalpową.

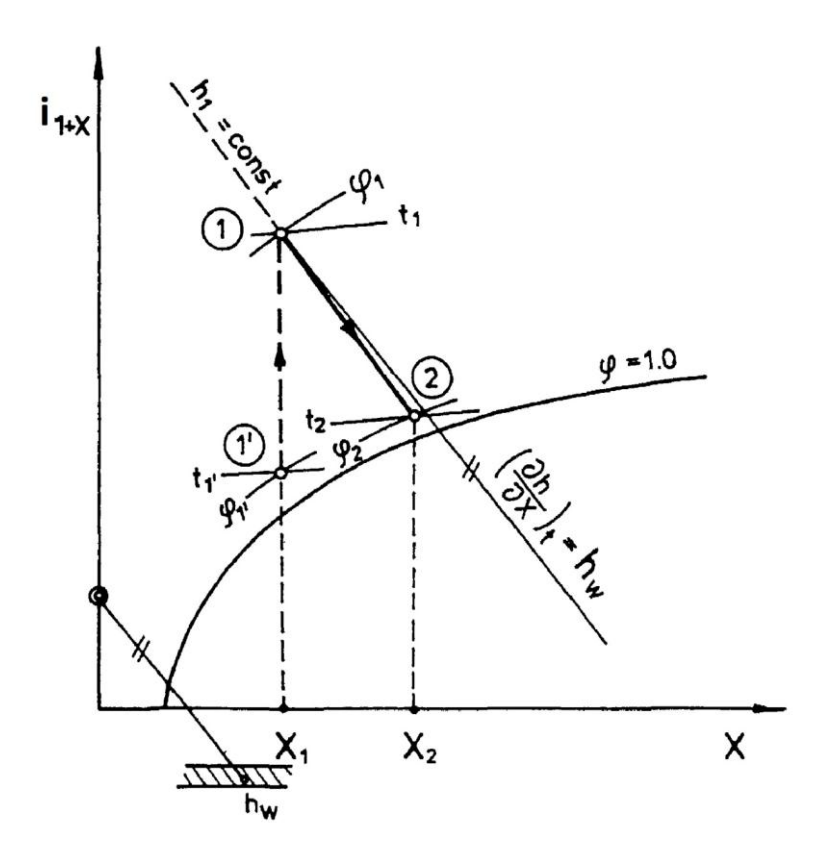

**Rys. 1.7** Przemiana nawilżania powietrza wodą z suszonej substancji stałej na wykresie i-X

#### <span id="page-12-0"></span>**2. SPALANIE**

#### <span id="page-12-1"></span>**2.1. SPALANIE**

Spalanie jest szybko przebiegającym procesem utleniania substancji palnych. Do pierwiastków palnych w paliwach zalicza się węgiel (C), wodór (H) oraz siarkę (S), które utleniają się ostatecznie do tlenków: CO<sub>2</sub>, H<sub>2</sub>O, SO<sub>2</sub>. Proces spalania wyżej wymienionych pierwiastków opisują zatem reakcje:

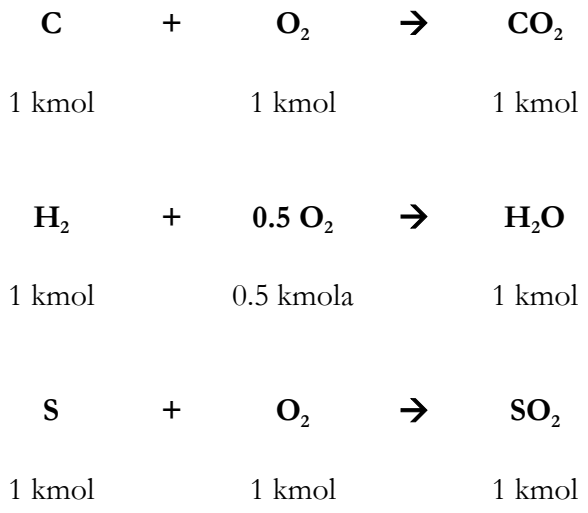

#### <span id="page-12-2"></span>**2.2. PALIWA**

Ze względu na stan skupienia paliwa dzielimy na:

- a. stałe i ciekłe
- b. gazowe

Dla paliw stałych i ciekłych (a) skład paliwa określa się za pomocą udziałów masowych , które oznacza się małymi literami (**c** – udział węgla, **h** – wodoru, **s** – siarki, **o** – tlenu, **n** – azotu, **w** – wilgoci, **p** – popiołu). **c+h+s+o+n+w+p=1** Jednostką paliwa stałego i ciekłego jest **1 kg paliwa wilgotnego**, do którego odnosi się wszystkie wartości obliczeniowe.

Dla paliw gazowych (b) skład paliwa określa się za pomocą udziałów molowych, oznaczanych symbolami związków chemicznych. **H2+CO+CmHn+O2+N2+CO2+…=1** Jednostką paliwa gazowego jest **1 kmol paliwa suchego**, do którego odnosi się wszystkie wartości obliczeniowe.

#### <span id="page-13-0"></span>**2.3. ZAPOTRZEBOWANIE POWIETRZA DO SPALANIA**

Zapotrzebowanie na powietrze do spalania wynika bezpośrednio z ilości tlenu biorącej udział we wszystkich reakcjach spalania danego paliwa. Zarówno zapotrzebowanie na tlen, jak i na powietrze oblicza się w odniesieniu do jednostki podstawowej paliwa (1kg – paliwa ciekłe i stałe, 1 kmol – paliwa gazowe)

#### **a. paliwa stałe i ciekłe**

Najpierw oblicza się minimalne (wynikające z reakcji) zapotrzebowanie na tlen:

$$
n_{o\_min} = \frac{c}{M_c} \frac{kmolC}{kgPal} \cdot 1 \frac{kmolO_2}{kmolC} + \frac{h}{M_{H_2}} \frac{kmolH_2}{kgPal} \cdot 0.5 \frac{kmolO_2}{kmolH_2} + \frac{s}{M_s} \frac{kmolS}{kgPal} \cdot 1 \frac{kmolO_2}{kmolS} - \frac{0}{M_{O_2}} \frac{kmolO_2}{kgPal}
$$

Ponieważ udział objętościowy(molowy) tlenu w powietrzu wynosi 0.21, minimalne zapotrzebowanie powietrza wynosi:

$$
n_{pow_{min}} = \frac{n_{o_{min}}}{0.21}, \frac{kmolPow}{kgPal}
$$

Rzeczywista ilość powietrza zależy od stosunku nadmiaru powietrza λ:

$$
\lambda = \frac{n_{pow}}{n_{pow_{min}}} = \frac{n_o}{n_{o_{min}}}
$$

$$
n_{pow} = \lambda \cdot n_{pow_{min}}
$$

#### **b. paliwa gazowe**

Dla paliw gazowych zapotrzebowanie na tlen i powietrze oblicza się podobnie, korzystając z reakcji spalania. Jednak ponieważ skład paliwa podany jest w udziałach objętościowych (molowe), nie trzeba używać mas molowych substancji do przeliczenia na jednostki – ilość danego składnika paliwa podana jest już w kmol/kmolPal. Przykładowo

$$
CH_4 + 2 O_2 \rightarrow CO_2 + 2 H_2O
$$

$$
n_{o_{min}} = CH_4 \frac{kmolCH_4}{kmolPal} \cdot 2 \frac{kmolO_2}{kmolPal} + \cdots
$$

Tak należy uwzględnić wszystkie składniki palne paliwa. Zapotrzebowanie powietrza minimalnego i rzeczywistego oblicza się tak jak dla paliw stałych.

#### <span id="page-13-1"></span>**2.4. SKŁAD SPALIN**

W skład spalin wchodzą produkty spalania (wynikające z reakcji): **CO<sup>2</sup>** (ze spalania C), **H2O** (ze spalania H), **SO<sup>2</sup>** (ze spalania S), **CO** (przy niezupełnym),

niepalne substraty paliwa: **CO<sup>2</sup>** ,**H2O**, **N2**,

produkty pochodzące z powietrza podanego do spalania: **N<sup>2</sup>** , **O<sup>2</sup>** (nadmiar!).

Ilość produktów spalania podaje się, tak jak zapotrzebowanie na powietrze, w kmol/jednostkę paliwa i oblicza się z reakcji, podobnie jak zapotrzebowanie tlenu. Przykładowo:

$$
n''_{H_2O} = 1 \frac{kmol_{2O}}{kmol_{2O}} \cdot \frac{h}{M_{H_2}} \frac{kmol_{2O}}{kg_{P}al}
$$

$$
n''_{N_2} = 0.79 \cdot n_{pow} + \frac{n}{M_{N_2}} \frac{kmol_{2O}}{kg_{P}al}
$$

Suma składników spalin nie wliczając wody to spaliny suche (n<sup>"</sup><sub>ss</sub>) natomiast po dodaniu wody zawartej w spalinach to spaliny mokre  $(n^{\prime\prime}_{SM})$ .

Dla spalin określa się molowy stopień zwilżenia spalin:

$$
X_{z}^{"'} = \frac{n^{''}{}_{H_{2}O}}{n^{''}{}_{ss}} , \frac{kmol H2O}{kmol spalin suchych}
$$

Analogiczny do stopnia zwilżenia powietrza wilgotnego.

Skład molowy spalin suchych oznacza się nazwą substancji w nawiasie kwadratowym, np.  $\text{[CO}_2\text{]}$ :

$$
[i] = \frac{n''_i}{n''_{ss}}
$$

Skład molowy spalin mokrych oblicza się względem całkowitej ilości spalin, zatem:

$$
(i) = \frac{n''_i}{n''_{sm}} = \frac{[i]}{1 + X_z''}
$$

#### <span id="page-14-0"></span>**2.5. TEORETYCZNY UDZIAŁ CO2 W SPALINACH**

Dla spalin określa się również teoretyczny udział CO<sub>2</sub> w spalinach, zależny tylko od składu paliwa. Określa się go dla wartości stechiometrycznych – spalanie bez nadmiaru powietrza  $(\lambda=1)$ .

$$
k_{max} = \left(\frac{n''_{CO_2}}{n''_{ss}}\right)_{\lambda=1}
$$

Wartość maksymalnego udziału dwutlenku węgla pozwala kontrolować stosunek nadmiaru powietrza podawanego do spalania, badając skład samych spalin. Przy spalaniu stechiometrycznym ilość CO2 w spalinach jest maksymalna. Stosunek nadmiaru powietrza można określić w przybliżeniu stosując zależność:

$$
\lambda \approx \frac{k_{max}}{[CO_2]}
$$

## <span id="page-15-0"></span>**3. PRZEPŁYW GAZÓW**

W ramach tego tematu rozpatrywane są ustalone w czasie, jednowymiarowe przepływy płynów ściśliwych – czyli gazów, które na potrzeby ćwiczeń traktuje się jako gazy doskonałe. Podczas przepływu przez kanał gaz doznaje zmiany stanu (zmieniają się jego parametry) i przyjmuje się, że następuje to według przemiany adiabatycznej (brak wymiany ciepła z otoczeniem).

#### <span id="page-15-1"></span>**3.1. RÓWNANIE CIĄGŁOŚCI**

Dla przepływu gazu przez kanał stosuje się równanie ciągłości:

$$
\dot{m} = A \cdot w \cdot \rho = A \cdot w \cdot \frac{1}{v} = const, \quad \frac{kg}{s}
$$

gdzie:  $\dot{m}$  – strumień masy

– pole przekroju kanału,

– prędkość średnia w danym przekroju

 $\rho$  – gęstość w danym przekroju,

 $v$  – objętość właściwa w danym przekroju.

#### <span id="page-15-2"></span>**3.2. RÓWNANIE ENERGII**

Równanie energii dla dwóch wybranych przekrojów kanału (1,2):

$$
i_1 + \frac{w_1^2}{2} + gh_1 = i_2 + \frac{w_2^2}{2} + gh_2 + q_{1-2}
$$

Zakładając przemianę adiabatyczną oraz fakt że przekroje znajdują się na takiej samej wysokości, równanie upraszcza się do postaci:

$$
i_1 + \frac{w_1^2}{2} = i_2 + \frac{w_2^2}{2}
$$

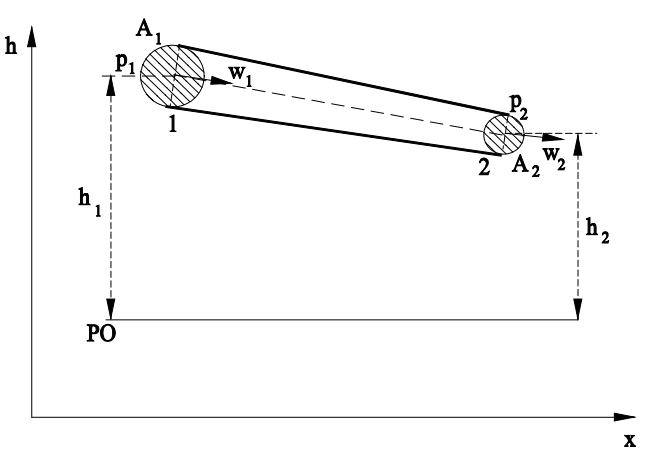

**Rys. 3.1** Schemat przepływu przez kanał zbieżny

#### <span id="page-16-0"></span>**3.3. RÓWNANIE ADIABATY**

Dla przemiany adiabatycznej zależność ciśnienia i objętości opisuje równanie:

$$
pv^k = idem
$$

gdzie  $k = \frac{c}{a}$  $\frac{ep}{c_p}$  to wykładnik adiabaty, który wynosi odpowiednio:

> 1.67 dla gazów 1-atomowych, 1.4 dla gazów 2-atomowych, 1.33 dla gazów 3- i więcej atomowych.

Z powyższego równania można wyprowadzić zależności między ciśnieniem, objętością właściwa i temperaturą:

$$
\frac{p_1}{p_2} = \left(\frac{v_2}{v_1}\right)^k \qquad \qquad \frac{T_1}{T_2} = \left(\frac{p_1}{p_2}\right)^{\frac{k-1}{k}} \qquad \qquad \frac{T_2}{T_1} = \left(\frac{v_1}{v_2}\right)^{k-1}
$$

#### <span id="page-16-1"></span>**3.4. PRZEPŁYW PRZEZ DYSZE**

Wielkości opisujące dysze:

Stosunek ciśnień:

$$
\beta = \frac{p_{ot}}{p_0}, \ p_{ot}
$$
 - ciśnienie za dyszą,  $p_0$  – ciśnienie przed dyszą (ciśnienie spiętrzenia)

Krytyczny stosunek ciśnień:

$$
\beta = \left(\frac{2}{k+1}\right)^{\frac{k}{k-1}}
$$

Lokalna prędkość dźwięku:

$$
a = \sqrt{kRT} = \sqrt{kpv}
$$

Liczba Macha:

$$
Ma = \frac{w}{a}
$$

Rozpatrujemy przepływ przez dyszę, której celem jest zamiana energii wewnętrznej płynu na energię kinetyczną. Dysza zbieżna, zwana dyszą Bendemanna, jest poddźwiękowa, co oznacza, że maksymalna prędkość, którą może osiągnąć czynnik na wylocie z dyszy jest lokalną prędkością dźwięku. W takim przypadku przekrój wylotowy nazywa się krytycznym i panują w niej parametry krytyczne:  $T_{kr}$ ,  $v_{kr}$ ,  $p_{kr}$ . Gdy ciśnienie poza dysza jest mniejsze od ciśnienia krytycznego (  $p_{ot} < p_{kr}, \ \beta < \beta_{kr}),$  dalsze rozprężanie następuje w przestrzeni swobodnej, poza dyszą, a ciśnienie w przekroju wylotowym jest równe ciśnieniu krytycznemu ( $p_2 = p_{kr}$ ). W przeciwnym razie gaz w dyszy rozpręża się do ciśnienia otoczenia ( $p_2 = p_{ot}$ ).

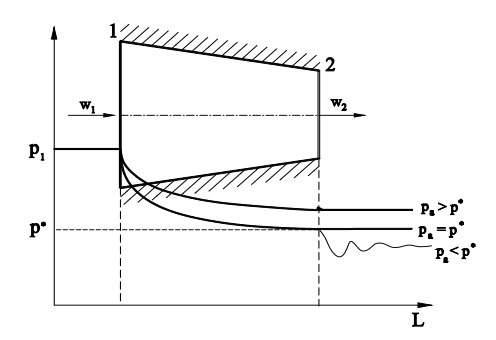

**Rys. 3.2**. Przebieg ciśnień czynnika w różnych przypadkach przepływu przez dyszę zbieżną.

Inaczej wygląda przepływ w dyszy zbieżno-rozbieżna zwanej dyszą de Lavala. Dyszę de Lavala projektuję się w ten sposób, aby w minimalnym przekroju osiągnięte zostały parametry krytyczne. W dalszej, rozbieżnej, części dyszy czynnik dalej się rozpręża i osiąga prędkość naddźwiękową ( $Ma > 1$ ).

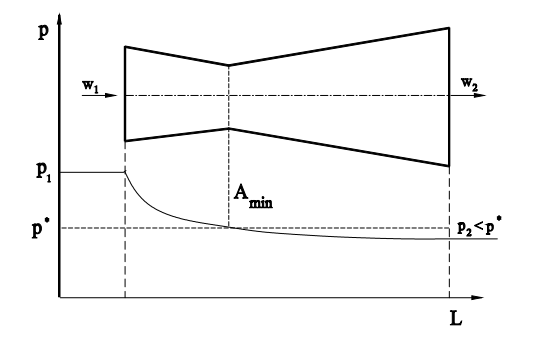

**Rys. 3.3.** Przebieg ciśnienia w dyszy de Lavala

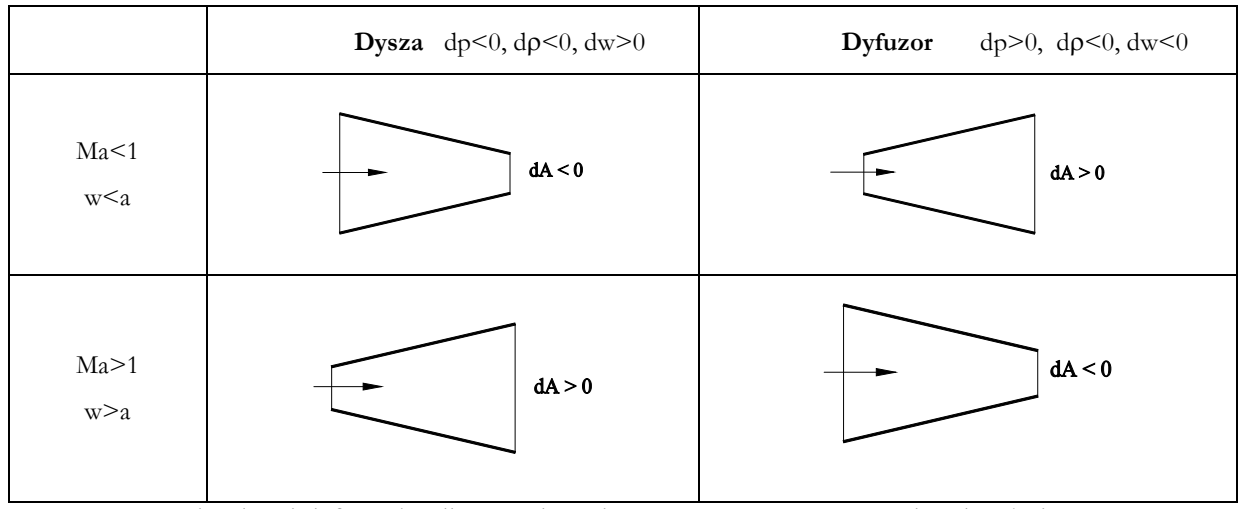

**Rys. 3.4.** Kształty dysz i dyfuzorów dla przepływu izentropowego energetycznie odosobnionego

Prędkość wypływu z dyszy oblicza się z równania energii:

$$
w_2 = \sqrt{2(i_1 - i_2) + w_1^2}
$$

#### <span id="page-18-0"></span>**3.5. PARAMETRY SPIĘTRZENIA**

Gdy przed dyszą (w przekroju 1) czynnik ma prędkość  $w_1$ , to ciśnienie dynamiczne w tym przekroju jest wyższe od ciśnienia statycznego  $p_1$ . Do energii w przekroju 1 wlicza się zatem człon  $\frac{w_1^2}{2}$  $\frac{v_1}{2}$ . Parametry spiętrzenia (spoczynkowe) mówią o tym, o ile wyższe są parametry w przekroju 1 przy uwzględnieniu prędkości – tak jakby prędkość została wyhamowana do zera. W równaniu energii:

$$
i_1 + \frac{w_1^2}{2} = i_2 + \frac{w_2^2}{2}
$$

lewą stronę równania można zastąpić wartością entalpii spoczynkowej  $i_0$ :

$$
i_0 = i_1 + \frac{w_1^2}{2}
$$

wtedy:

$$
c_p T_0 = c_p T_1 + \frac{w_1^2}{2}
$$

zatem temperatura spoczynkowa wynosi:

$$
T_0 = T_1 + \frac{w_1^2}{2c_p}
$$

Wartości ciśnienia spiętrzenia i objętości właściwej spiętrzenia można obliczyć z równania adiabaty:

$$
p_0 = p_1 \left(\frac{T_0}{T_1}\right)^{\frac{k}{k-1}} \qquad \qquad v_0 = v_1 \left(\frac{T_1}{T_0}\right)^{\frac{1}{k-1}}
$$

Należy pamiętać że przy obliczaniu stosunku ciśnień  $\beta$  uwzględnia się ciśnienie spiętrzenia  $p_0$ .

<span id="page-19-0"></span>
$$
i_0 = i_2 + \frac{w_2^2}{2}
$$
  

$$
\frac{w_2^2}{2} = i_0 - i_2 = c_p (T_0 - T_2) = R \cdot \frac{k}{k-1} \cdot \left(\frac{p_0 v_0}{R} - \frac{p_2 v_2}{R}\right) = \frac{k}{k-1} \cdot (p_0 v_0 - p_2 v_2)
$$
  

$$
= \frac{k}{k-1} \cdot p_0 v_0 \cdot \left(1 - \frac{p_2 v_2}{p_0 v_0}\right) = \frac{k}{k-1} \cdot p_0 v_0 \cdot \left(1 - \frac{p_2}{p_0} \left(\frac{p_2}{p_0}\right)^{-\frac{1}{k}}\right)
$$
  

$$
= \frac{k}{k-1} \cdot p_0 v_0 \cdot \left(1 - \left(\frac{p_2}{p_0}\right)^{\frac{k-1}{k}}\right) = \frac{k}{k-1} \cdot p_0 v_0 \cdot \left(1 - \left(\beta\right)^{\frac{k-1}{k}}\right)
$$
  

$$
w_2 = \sqrt{2 \cdot \frac{k}{k-1} \cdot p_0 v_0 \cdot \left(1 - \left(\beta\right)^{\frac{k-1}{k}}\right)}
$$

Wyprowadzony wzór na prędkość $w_2$ znany jest jako wzór St Venanta.

#### <span id="page-20-0"></span>**4. SPRĘŻARKI**

Sprężarki, są maszynami przepływowymi, które mają zastosowanie jeśli potrzeba:

- zwiększyć gęstość czynnika gazowego
- podnieść ciśnienie czynnika gazowego
- podwyższyć temperaturę czynnika gazowego.

Ćwiczenia ze sprężarek ograniczają się jedynie do sprężarek tłokowych.

#### <span id="page-20-1"></span>**4.1. SPRĘŻARKA TŁOKOWA**

W jednym cyklu pracy w sprężarce tłokowej następują cztery przemiany:

- sprężania gazu
- tłoczenia (wydechu)
- rozprężania
- ssania

Gdy zawór dolotowy jest otwarty czynnik jest zasysany przy ruchu tłoka od dna cylindra do wewnętrznego położenia zwrotnego. Następnie tłok, przy zamkniętych zaworach, przesuwając się w stronę dna cylindra, spręża gaz do ciśnienia, które panuje w przewodzie wylotowym. Wtedy otwiera się zawór wylotowy i tłok wypycha gaz z cylindra. Pozostała część gazu, podczas ruchu tłoka, ulega rozprężeniu do ciśnienia niższego niż w przewodzie dolotowym, dzięki czemu otwiera się zawór dolotowy.

Ze względów bezpieczeństwa tłok nie dochodzi do samego dna tłoka. Przestrzeń między dnem tłoka a zewnętrznym położeniem zwrotnym tłoka nosi nazwę objętości szkodliwej. Przestrzeń między zewnętrznym a wewnętrznym położeniem zwrotnym (skrajnym) tłoka nazywa się objętością skokową, a objętość zassanego gazu podczas suwu ssania – objętością ssawną. **Mówiąc o sprężarce idealnej zakłada się że nie ma objętości szkodliwej.**

Objętość skokową można obliczyć znając skok tłoka s (odległość między skrajnymi położeniami):

$$
V_{S}=\frac{\pi D^{2}}{4}S
$$

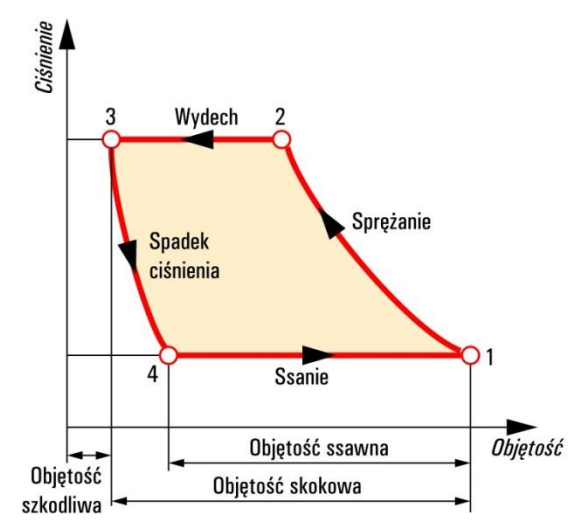

**Rys. 4.2.** Cykl pracy sprężarki

Wyżej wymienione objętości charakteryzują poniższe relacje:

Względna objętość szkodliwa – czyli stosunek objętości szkodliwej do objętości skokowej:

$$
\varepsilon_r = \frac{V_r}{V_s}
$$

Sprawność wolumetryczna opisuje stosunek objętości ssawnej do objętości skokowej:

$$
\eta_v = \frac{V_s}{V_{sk}}
$$

Spręż określa stosunek ciśnień na wlocie i wylocie sprężarki:

$$
\pi = \frac{p_2}{p_1}
$$

#### <span id="page-21-0"></span>**4.2. WYKRES INDYKATOROWY**

Pracę rzeczywistej sprężarki tłokowej przedstawia wykres indykatorowy p–V.

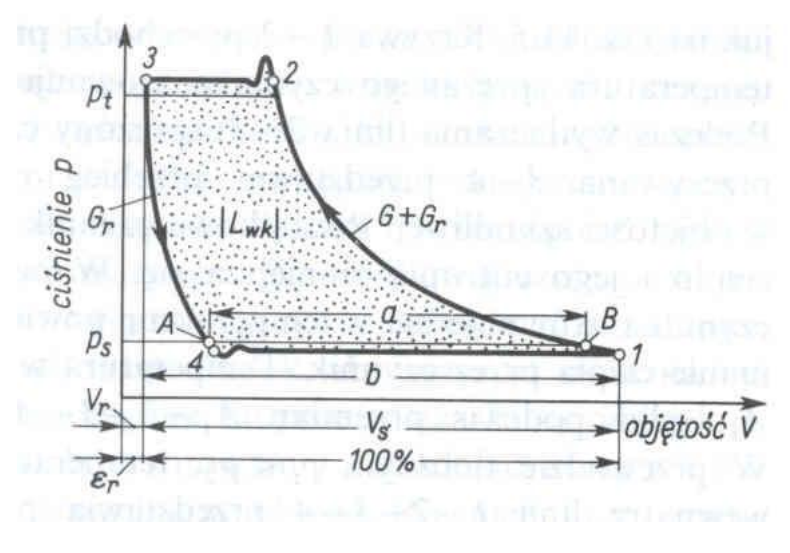

**Rys. 4.3** Wykres indykatorowy sprężarki

Za pomocą wykresu indykatorowego można określić wartość średniego ciśnienia indykowanego. Pole ograniczone krzywymi przemian wyraża wartość pracy wykonanej przez silnik podczas jednego obiegu. Średnie ciśnienie indykowane jest zatem stosunkiem pracy indykowanej do objętości skokowej cylindra sprężarki:

$$
p_i = \frac{L_{1i}}{V_s}
$$

Praca indykowana wynosi zatem:

$$
L_{1i} = p_i \cdot \frac{\pi d^2}{4} \cdot S = p_i \cdot V_s
$$

Praca indykowana całej sprężarki zależy od liczby cylindrów  $i$  wynosi:

 $L_i = p_i \cdot V_s$ .

Praca efektywna  $L_e$  – mierzona na kole napędowym silnika, jest większa od mocy indykowanej, a wielkością, która o tym mówi jest sprawność mechaniczna:

$$
\eta_m = \frac{L_i}{L_e}
$$

#### <span id="page-22-0"></span>**4.3. PRACA NAPĘDOWA SPRĘŻARKI IDEALNEJ.**

Z rys. 4.3. widać że najmniej pracy technicznej należy dostarczyć podczas przemiany izotermicznej (najkorzystniejszy przypadek) a najwięcej podczas przemiany adiabatycznej (izentropowej). Cały obszar pomiędzy tymi przemianami opisuje przemiana politropowa, gdzie wykładnik politropy  $n \in (1, k)$ .

Zatem do opisu pracy sprężarki i obliczeń mocy teoretycznej doprowadzonej do sprężarki potrzebna jest znajomość przemian: izotermicznej, adiabatycznej i politropowej. Moc teoretyczna sprężarki jest równa strumieniowi pracy technicznej przemiany sprężania:

$$
N_t = |\dot{L_t}| = |\dot{m} \cdot l_t|
$$

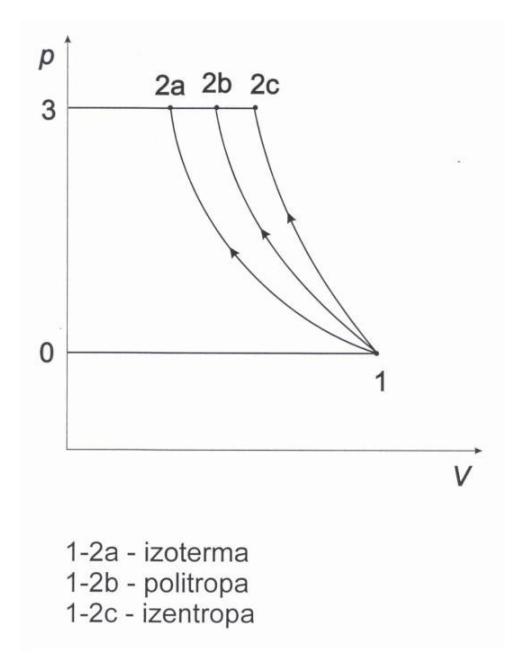

**Rys. 4.4** Cykl pracy sprężarki idealnej

W równaniu pojawia się moduł, ponieważ praca techniczna doprowadzona do układu jest ujemna.

#### **Przemiana izotermiczna**

Ciepło wyprowadzone jest równe pracy technicznej.

$$
l_t = RT_1 \cdot \ln \frac{p_1}{p_2} = q_w
$$

**Przemiana adiabatyczna**

$$
l_t = \frac{k}{k-1}RT_1 \left[ 1 - \left(\frac{p_2}{p_1}\right)^{\frac{k-1}{k}} \right]
$$

$$
q_w = 0
$$

**Przemiana politropowa**

$$
l_{t} = \frac{n}{n-1} RT_{1} \left[ 1 - \left(\frac{p_{2}}{p_{1}}\right)^{\frac{n-1}{n}} \right]
$$

$$
q_{w} = c_{n}(T_{2} - T_{1})
$$

gdzie  $c_n = c_v \frac{n}{n}$  $\boldsymbol{n}$ 

Pracę techniczna dla przemiany sprężania można obliczyć również korzystając z I Zasady Termodynamiki:

$$
l_t = i_1 - i_2 + q_w
$$

#### <span id="page-23-0"></span>**4.4. SPRĘŻARKA DWUSTOPNIOWA**

W celu obniżenia mocy potrzebnej do napędu sprężarki, stosuje się sprężanie dwustopniowe z międzystopniowym chłodzeniem czynnika.

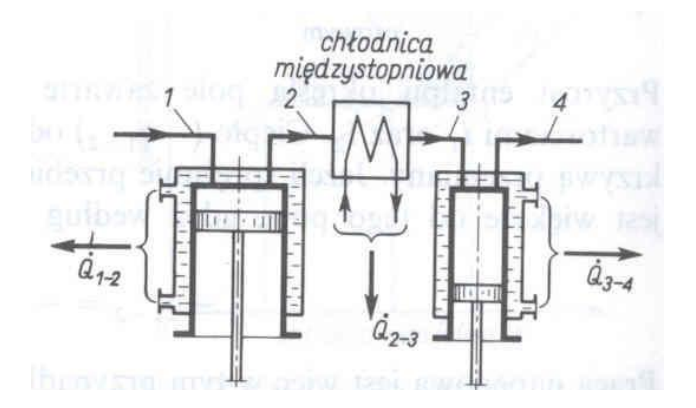

**Rys. 4.4** Schemat sprężarki dwustopniowej **Rys. 5.5** Sprężanie dwustopniowe na

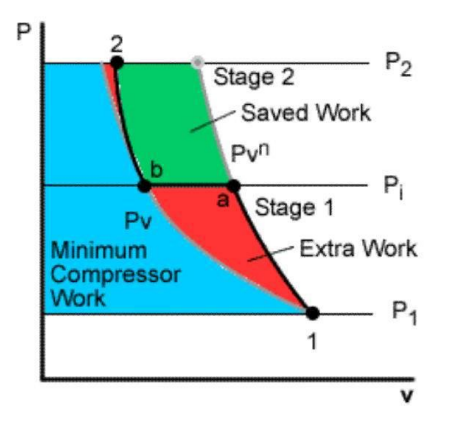

wykresie p-V

Do obliczeń zakłada się, że temperatura końca chłodzenia jest równa temperaturze początkowej sprężania  $T_b = T_1$ . Praca sprężarki dwustopniowej jest najmniejsza wtedy, kiedy spręż pierwszego stopnia jest równy sprężowi drugiego stopnia:

$$
\pi_1 = \frac{p_i}{p_1} = \frac{p_2}{p_i} = \pi_2
$$

Zatem ciśnienie międzystopniowe wynosi:

$$
p_i = \sqrt{p_1 \cdot p_2}
$$

Praca sprężarki dwustopniowej jest równa sumie prac pierwszego i drugiego stopnia:

$$
l_t = l_{t1} + l_{t2} = \frac{n}{n-1}RT_1 \left[ 1 - \left(\frac{p_i}{p_1}\right)^{\frac{n-1}{n}} \right] + \frac{n}{n-1}RT_b \left[ 1 - \left(\frac{p_2}{p_i}\right)^{\frac{n-1}{n}} \right]
$$

Ponieważ  $T_b = T_1$ , i stosunki ciśnień w obu stopniach są takie same, zatem:

$$
l_{t} = \frac{n}{n-1} RT_{1} \left[ 1 - \left(\frac{p_{i}}{p_{1}}\right)^{\frac{n-1}{n}} \right] + \frac{n}{n-1} RT_{1} \left[ 1 - \left(\frac{p_{i}}{p_{1}}\right)^{\frac{n-1}{n}} \right] = 2 \cdot \frac{n}{n-1} RT_{1} \left[ 1 - \left(\frac{p_{i}}{p_{1}}\right)^{\frac{n-1}{n}} \right]
$$

# <span id="page-25-0"></span>**5. SIŁOWNIE CIEPLNE**